### **По вопросам продаж и поддержки обращайтесь:**

**А**рхангельск (8182)63-90-72 **А**стана +7(7172)727-132 **Б**елгород (4722)40-23-64 **Б**рянск (4832)59-03-52 **В**ладивосток (423)249-28-31 **В**олгоград (844)278-03-48 **В**ологда (8172)26-41-59 **В**оронеж (473)204-51-73 **Е**катеринбург (343)384-55-89 **И**ваново (4932)77-34-06 **И**жевск (3412)26-03-58 **К**азань (843)206-01-48

Калининград (4012)72-03-81 Калуга (4842)92-23-67 Кемерово (3842)65-04-62 Киров (8332)68-02-04 Краснодар (861)203-40-90 Красноярск (391)204-63-61 Курск (4712)77-13-04 Липецк (4742)52-20-81 Магнитогорск (3519)55-03-13 Москва (495)268-04-70 Мурманск (8152)59-64-93 Набережные Челны (8552)20-53-41 Нижний Новгород (831)429-08-12 Новокузнецк (3843)20-46-81 Новосибирск (383)227-86-73 Орел (4862)44-53-42 Оренбург (3532)37-68-04 [Пенза \(8](mailto:san@nt-rt.ru)412)22-31-16 [Пермь \(342\)2](http://www.sayany.nt-rt.ru)05-81-47 Ростов-на-Дону (863)308-18-15 Рязань (4912)46-61-64 Самара (846)206-03-16 Санкт-Петербург (812)309-46-40 Саратов (845)249-38-78

**С**моленск (4812)29-41-54 **С**очи (862)225-72-31 **С**таврополь (8652)20-65-13 **Т**верь (4822)63-31-35 **Т**омск (3822)98-41-53 **Т**ула (4872)74-02-29 Тюмень (3452)66-21-18 **У**льяновск (8422)24-23-59 **У**фа (347)229-48-12 **Ч**елябинск (351)202-03-61 **Ч**ереповец (8202)49-02-64 **Я**рославль (4852)69-52-93

### **сайт: www.sayany.nt-rt.ru || эл. почта: san@nt-rt.ru**

# Преобразователь расхода «ВР»

# ИВКА.407281.004-06 ПС Паспорт

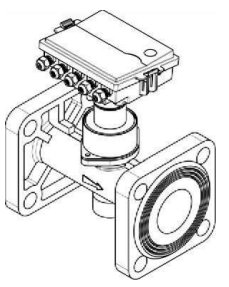

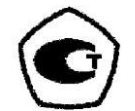

Зарегистрированы в Государственном реестре средств измерений России под № 25335-13

- 1.1 Настоящий паспорт является документом, удостоверяющим гарантированные предприятием-изготовителем основные технические характеристики преобразователя расхода «ВР» (далее - «ВР»).
- 1.2 В данном документе приведены краткие сведения, необходимые при монтаже и эксплуатации изделия. Более подробные сведения приведены в «Теплосчетчик КСТ-22. Руководство по эксплуатации ИВКА.407281.004 РЭ».

## 2 Общие сведения об изделии

- 2.1 «ВР» предназначены для измерения объема жидкости, протекающей через его поперечное сечение и преобразования значения объема в количество импульсов на выходе.
- 2.2 «ВР» могут применяться для измерения объема электропроводящих жидкостей с удельной электрической проводимостью более  $10^{-4}$  См/м, в наполненных напорных трубопроводах.
- 2.3 «ВР» имеют исполнения -25, -32, -40, -50, -65, -80, -100, -150, -200, -250 отличающиеся типоразмером (Ду).
- 2.4 «ВР» имеют исполнение -Д, отличающееся наличием жидкокристаллического индикатора (ЖКИ), на котором отображаются:
	- значение объема V м<sup>3</sup>, вычисляемое нарастающим итогом;
	- значение расхода, Q м $3/4$ ;
	- служебные параметры.
- 2.5 Питание «ВР» осуществляется от встроенного литиевого элемента напряжением 3,6 В со сроком службы не менее 5 лет.

## 3 Основные технические данные и характеристики

3.1 Преобразователи расхода «ВР» соответствуют требованиям, указанным в табл. 3.1.

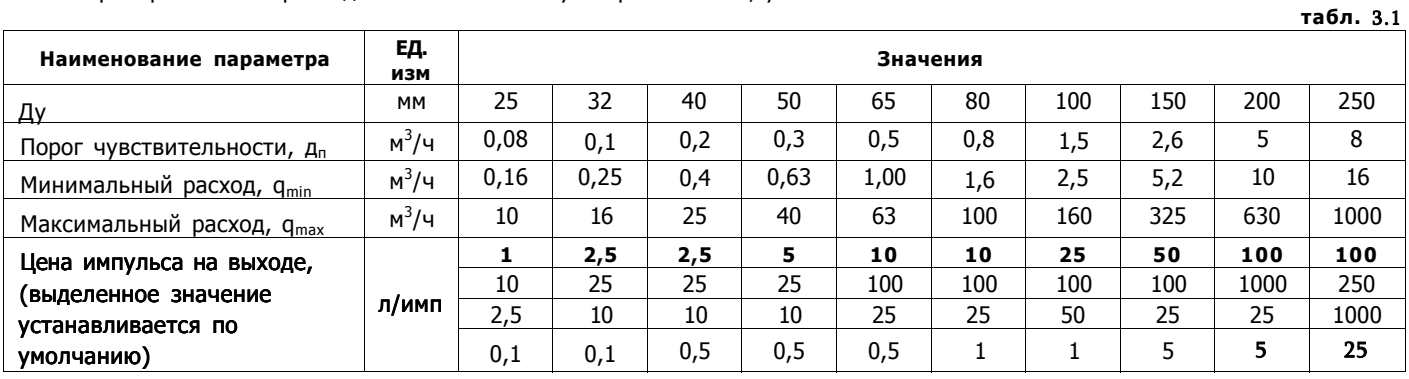

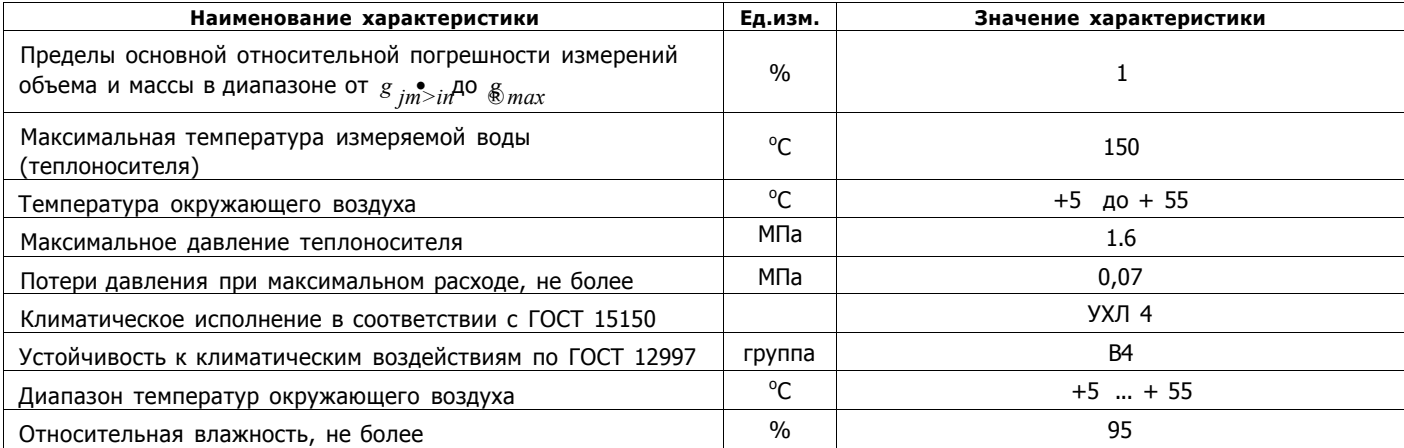

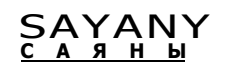

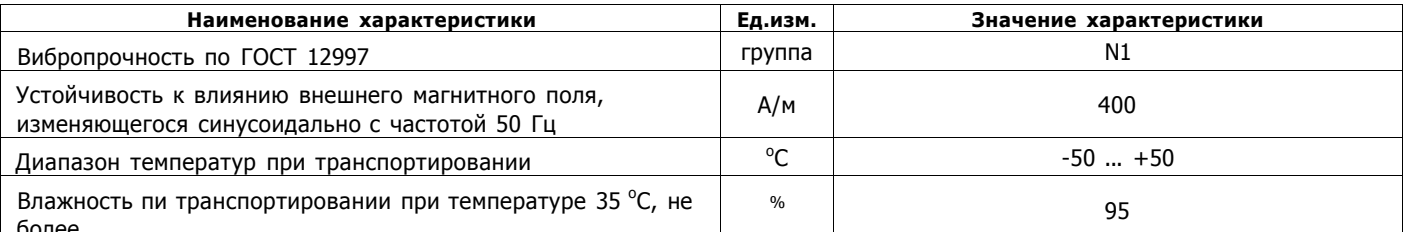

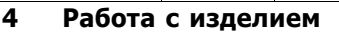

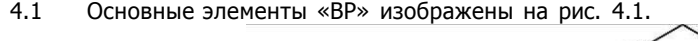

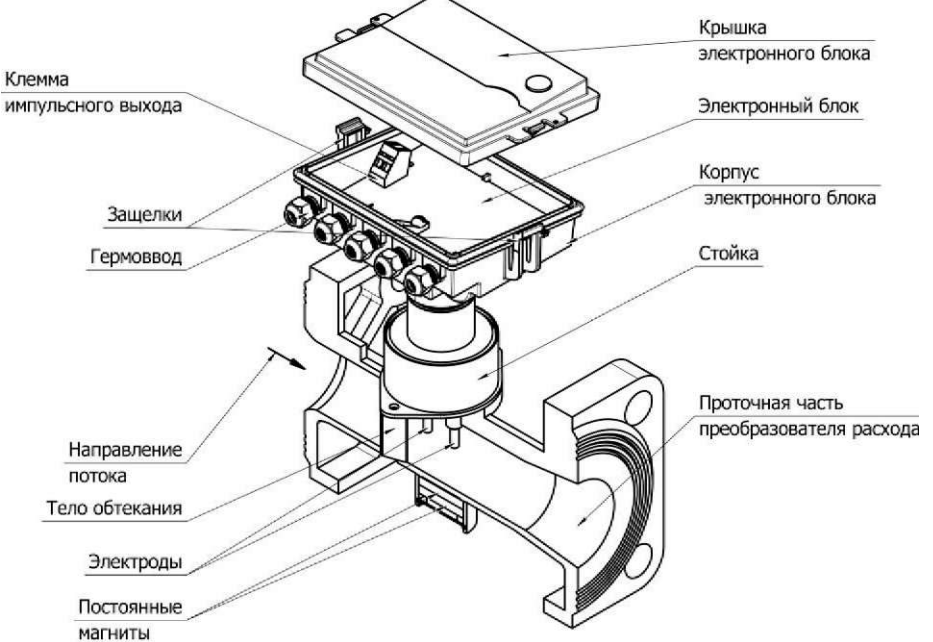

рис. 4.1

 $4.2$ Принцип работы преобразователя расхода основан на измерении частоты следования вихрей дорожки Кармана, образующейся за установленным в потоке телом.

За телом обтекания, установленным в проточной части преобразователя расхода, образуется вихревая дорожка, состоящая из поочередно разнонаправлено закрученных вихрей. Под воздействием магнитного поля постоянных магнитов, в потоке наводится переменная ЭДС с частотой, равной частоте отрыва вихрей и пропорциональной объемному расходу жидкости. ЭДС снимается расположенными в потоке электродами, усиливается усилителем - формирователем сигнала (УФС) и, через гальваническую развязку, поступает на микропроцессор.

Частота вихреобразования связана с расходом жидкости в трубопроводе функциональной зависимостью, определяемой при градуировке индивидуально для каждого преобразователя расхода.

Зависимость частоты вихреобразования от расхода, зависимость сопротивления термопреобразователя от температуры, цена импульса на выходе задаются параметрами инициализации, которые вводятся в память микропроцессора с персонального компьютера. Ввод производится под управлением специального программного обеспечения. Параметры инициализации хранятся в энергонезависимой памяти (EEPROM).

Кроме того, в процессе работы преобразователя расхода исполнения -Д, раз в час, в EEPROM заносится накопленное значение объема. В случае отключения батареи питания (например, для замены), при последующем включении, происходит перезапуск микропроцессора, при этом параметры инициализации и накопленное значение объема считываются из EEPROM.

Для подключения к преобразователю измерительных устройств (теплосчетчиков и т.п.) предусмотрен рабочий импульсный выход с ценой импульса в соответствии с табл. 3.1. Выход выполнен по схеме «открытый коллектор» с длительность импульса, равной половине периода. Сопротивление выхода в замкнутом состоянии не более 10 Ом, максимальный ток - не более 50 мА.

#### Требования к монтажу 4.3

- $4.3.1$ Направление потока в системе должно соответствовать направлению стрелки, нанесенной на патрубок «BP».
- $4.3.2$ «ВР» рассчитаны для размещения на произвольно ориентированном участке трубопровода. Обязательным требованием является полное заполнение трубопровода теплоносителем.
- $4.3.3$ Присоединяемый трубопровод должен соответствовать Ду «ВР» и иметь прямые участки длиной не менее 10 Ду перед ним и не менее 2 Ду после.
- $4.3.4$ Допускается устанавливать полнопроходной шаровой кран перед «ВР» на расстоянии менее чем 10 Ду, но не менее 4Ду. При этом, в рабочем состоянии, шаровой кран должен быть полностью открыт.
- $4.3.5$ Прямые участки должны изготавливаться из обыкновенных труб по ГОСТ 3262. Для присоединения «BP» Ду 25...40, рекомендуется использовать комплекты присоединителей, поставляемые изготовителем. Комплекты присоединителей обеспечивают необходимые длины прямолинейных участков.

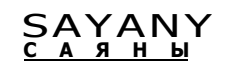

ВНИМАНИЕ! Прокладки, устанавливаемые между фланцами, не должны выступать в проточную часть трубопровода.

 $4.3.6$ При наличии в трубопроводах механических примесей рекомендуется перед преобразователем расхода устанавливать магнитно-механические фильтры.

Примечания Данное требование не является обязательным. Необходимость установки фильтров определяет потребитель исходя из состояния трубопроводов. Опыт эксплуатации показывает, что наличие фильтров чаще всего требуется для типоразмеров 25 ...32.

- $4.4$ Подключение «ВР» к входным клеммам счетчика импульсов (тепловычислителя) производится в следующей последовательности:
	- отжав защелки крышки снять крышку;
	- аккуратно, с помощью отвертки, разрушить герметизирующую перемычку гермоввода;
	- провести кабель через гермовоод, подключить к входным клеммам. При подключении обязательно соблюсти ПОЛЯДНОСТЬ
	- затянуть гайку гермоввода, надеть крышку.
- $4.5$ Расположение и полярность клеммы импульсного выхода изображены на рис. 4.2

Импульсный выход

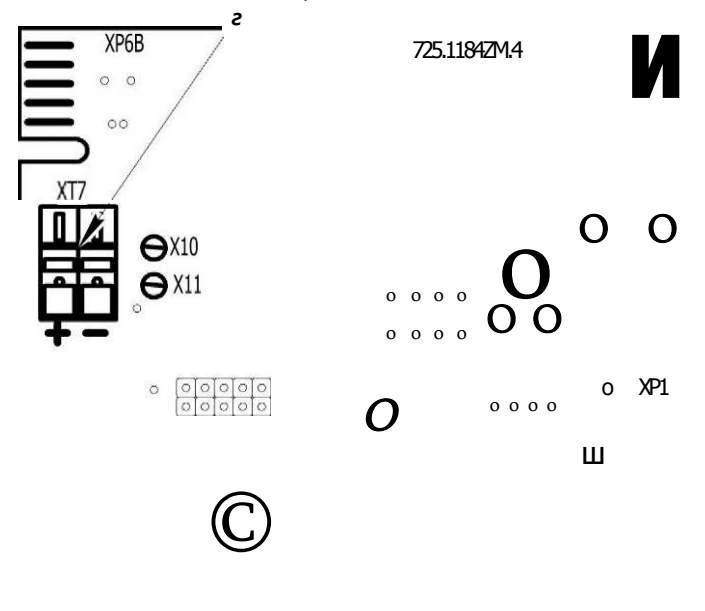

Элемент питания

6

рис. 4.2

#### Поверка 5

 $5.1$ Поверка преобразователей расхода «ВР» производится в соответствии с «Теплосчетчики «КСТ-22». Методика поверки» ИВКА.407281.004 МП. Межповерочный интервал - 4 года.

### Комплект поставки

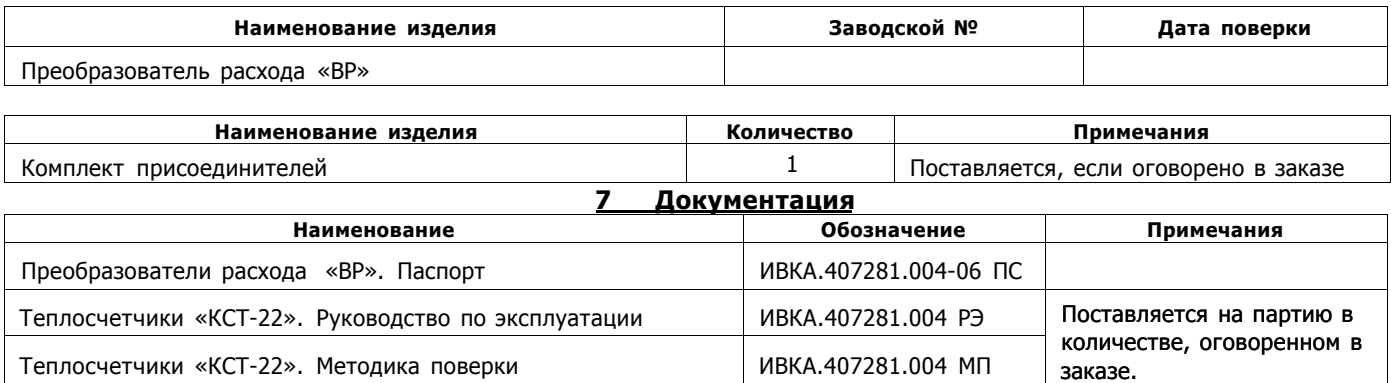

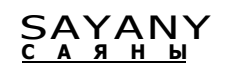

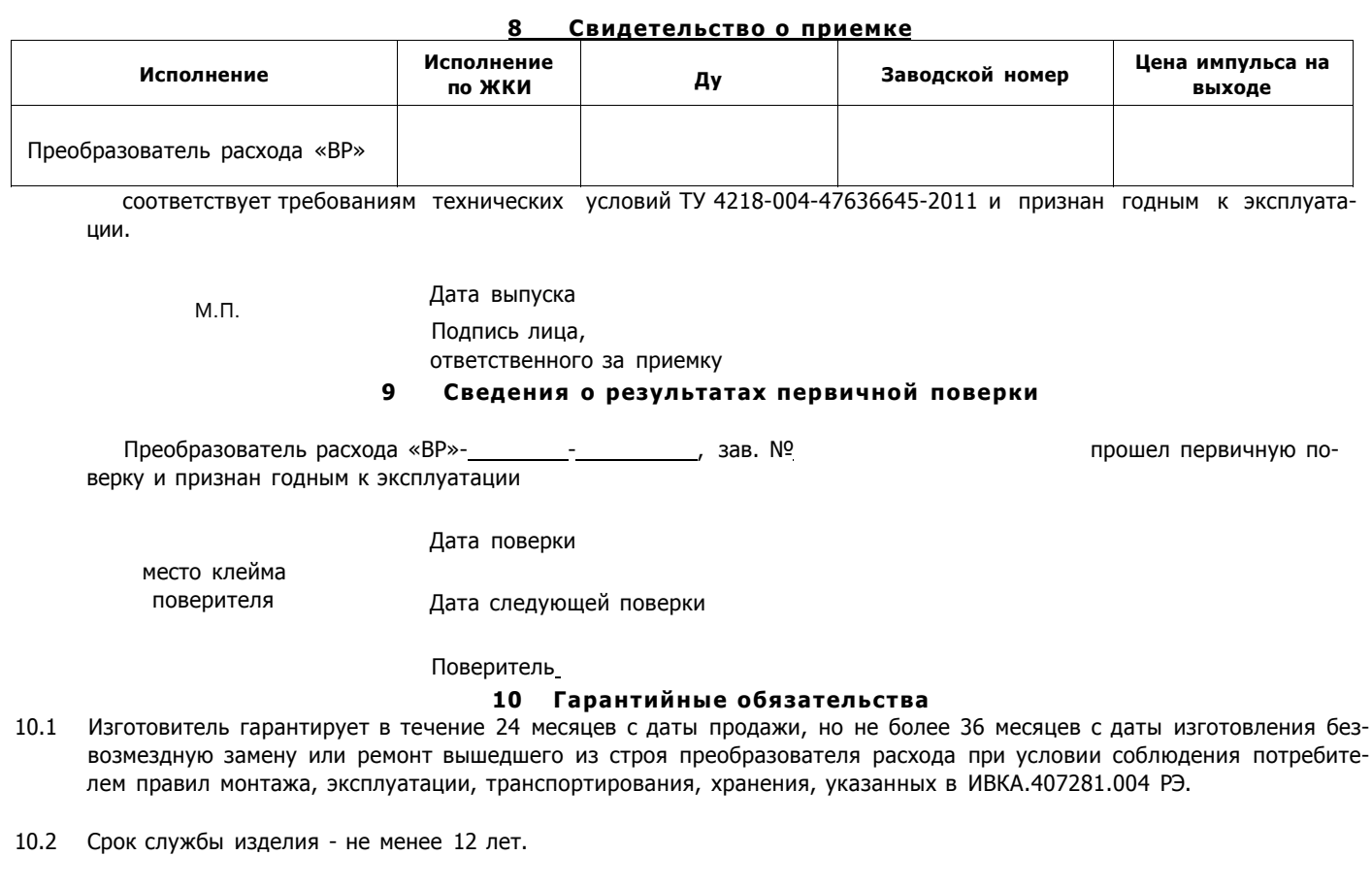

Дата продажи «  $\rightarrow$  20 »  $20$  г.

### 11 Сведения о результатах периодических поверок

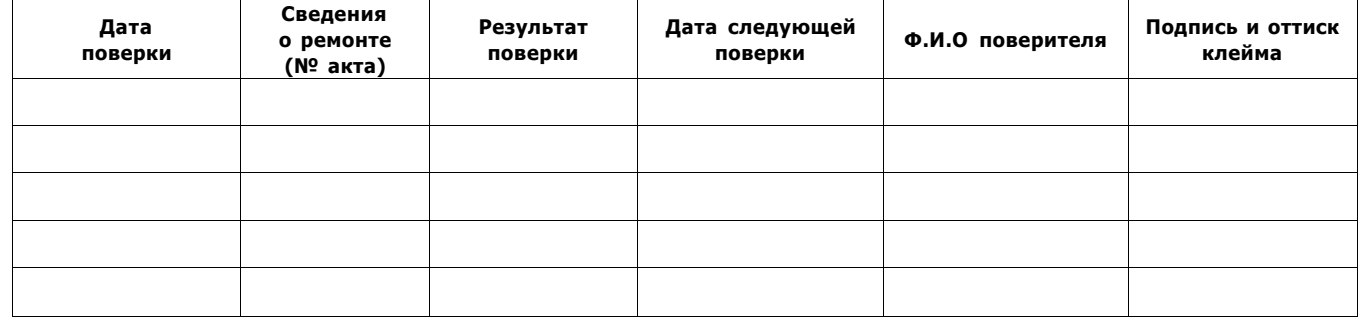

### **По вопросам продаж и поддержки обращайтесь:**

**А**рхангельск (8182)63-90-72 **А**стана +7(7172)727-132 **Б**елгород (4722)40-23-64 **Б**рянск (4832)59-03-52 **В**ладивосток (423)249-28-31 **В**олгоград (844)278-03-48 **В**ологда (8172)26-41-59 **В**оронеж (473)204-51-73 **Е**катеринбург (343)384-55-89 **И**ваново (4932)77-34-06 **И**жевск (3412)26-03-58 **К**азань (843)206-01-48

Калининград (4012)72-03-81 Калуга (4842)92-23-67 Кемерово (3842)65-04-62 Киров (8332)68-02-04 Краснодар (861)203-40-90 Красноярск (391)204-63-61 Курск (4712)77-13-04 Липецк (4742)52-20-81 Магнитогорск (3519)55-03-13 Москва (495)268-04-70 Мурманск (8152)59-64-93 Набережные Челны (8552)20-53-41 Нижний Новгород (831)429-08-12 Новокузнецк (3843)20-46-81 Новосибирск (383)227-86-73 Орел (4862)44-53-42 Оренбург (3532)37-68-04 Пенза (8412)22-31-16 Пермь (342)205-81-47 Ростов-на-Дону (863)308-18-15 [Рязань \(](mailto:san@nt-rt.ru)4912)46-61-64 [Самара \(846\)](http://www.sayany.nt-rt.ru)206-03-16 Санкт-Петербург (812)309-46-40 Саратов (845)249-38-78

**С**моленск (4812)29-41-54 **С**очи (862)225-72-31 **С**таврополь (8652)20-65-13 **Т**верь (4822)63-31-35 **Т**омск (3822)98-41-53 **Т**ула (4872)74-02-29 Тюмень (3452)66-21-18 **У**льяновск (8422)24-23-59 **У**фа (347)229-48-12 **Ч**елябинск (351)202-03-61 **Ч**ереповец (8202)49-02-64 **Я**рославль (4852)69-52-93

**сайт: www.sayany.nt-rt.ru || эл. почта: san@nt-rt.ru**